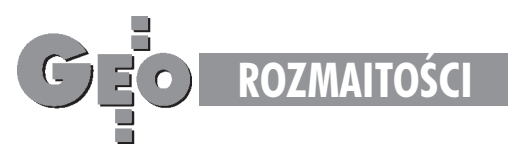

### M A D G E O M A T DAJMY SIĘ ZWARIOWAĆ

<u>. . . . . . . . . . . . . . . . .</u>

*Zadania przygotowa³ Zbigniew Leszczewicz*

#### Rozwiązananie zadania nr 15

Najstarszym i najprostszym instrumentem astronomicznym był stosowany do pomiarów astrometrycznych gnomon – pionowy pręt lub słup. Długość i kierunek jego cienia wyznaczały wysokość i azymut Słońca. Gnomon służył również jako zegar słoneczny.

#### Rozwiązania zadania nr 16

Słowa RĘKA, SZKOŁA, ORZECH mają tę wspólną cechę, że często pojawiają się w towarzystwie przymiotnika "twardy", a więc twarda ręka, twarda szkoła, twardy orzech. Ze słów WIATR, SEN, MALINA, D£UGOPIS tylko sen bywa twardy.

# **Bal Geodetów**

Stowarzyszenie Prywatnych Geodetów Pomorza Zachodniego zorganizowało w dniu 10 lutego br. doroczny Bal Geodetów. Bal odbył się w Świnoujściu jako impreza dla całego środowiska zawodowego geodetów województwa szczeciñskiego.

Imprezê rozpoczêto uroczystym powitaniem gości. Cześć uczestników balu stanowili zaproszeni geodeci z Niemiec, których powitano w ich ojczystym jêzyku. W rewanżu przekazali oni upominki dla naszego Stowarzyszenia od swojej organizacji BDVI. Bal przebiegał w miłej atmosferze, bawili się wszyscy. Wodzirej nie dawał odpocząć i w przerwach pomiędzy tańcami angażował wszystkich uczestników balu do udziału w konkursach. W związku z tym słabsi kondycyjnie musieli szukać wytchnienia w zaciszu baru prowadząc oczywiście rozmowy na tematy zawodowe, jak to zwykle bywa między geodetami. Okazało się, iż geodeci z Niemiec mają podobne zwyczaje. Zabawa trwała aż do rana. Większość uczestników wytrwała do końca i rozstając się w szampańskich nastrojach zaczęła umawiać się na następny Bal Geodetów za rok.

Osobom przybyłym spoza Świnoujścia organizatorzy zapewnili nocleg i pobyt w mieście następnego dnia, dla rekonwalescencji i miłego spędzenia niedzieli. Zamarznięty Bałtyk był dodatkową atrakcją spacerów.

**Marek Strackiewicz**

## **Za kulisami Academy Awards**

Transmisja tegorocznej uroczystości wręczenia Oscarów za pośrednictwem sieci WWW przeszła do historii jako pierwsze tego rodzaju przedsięwzięcie na taką skalę. Mimo wielu gorących momentów zakończyła się pełnym sukcesem. W ciągu jednej nocy stworzono 98 stron zawierających 119 zdjęć. Cyfrowe zdjęcia z ceremonii były robione przez fotografa z balkonu teatru i przesyłane piętro wyżej do pokoju, gdzie odbywała się obróbka, firmowana przez Eastman Kodak i ich partnera, Applied Network Solutions. Serwery Pentium w pokoju wyżej obrabiały zdjęcia, które goniec przenosił na karcie PCMCIA do centrum operacji hotelu InterContinental – zabrakło czasu na zbudowanie planowanej wcześniej linii optycznej. W centrum zdjecia były obrabiane za pomocą Adobe Photoshopa i przesłane do komputera wyposażonego w spotter – "wypatrywacz" gwiazd, którym trzeba zrobić zbliżenie, opatrzyć komentarzem itp. Ze spotera zdjęcie szło do edytora, który wkładał zdjęcie w stronę WWW, uzupełniając je informacjami z bazy danych i tekstem mowy nagrodzonego wraz z jej tłumaczeniami. Tłumacze działali na miejscu on line. Od sfotografowania do pojawienia się fotografii w sieci upływało 25 do 30 minut. W centrum pracowało w sumie 15 komputerów dla edytorów, spoterów i tłumaczy, głównie stacje Windows 95 i Macintosh z Photoshopem. Z dwóch serwerów Internetu z Windows NT informacje rozsyłano do serwerów zewnêtrznych liniami ISDN. Microsoft dostarczył desktopy i oprogramowanie, serwery zapewnił Intergraph. Szacuje się, że z transmisji na żywo skorzystało ok. 1 mln abonentów Internetu na ca łym świecie.

*Źródło: Intergraph Europe (Polska)*

### **NOBEL na studiach**

W dniach 28-29 marca 1996 roku odbyło się w Elblągu seminarium dla wydziałów, instytutów, katedr i zakładów geodezyjnych uczelni wyższych z całej Polski poświęcone oprogramowaniu NOBEL autorstwa "OPeGieKa" Elbląg. W seminarium udział wzięło ponad 60 pracowników nauki m.in. z ART Olsztyn, PW-Warszawa, WAT-

-Warszawa, AGH-Kraków, AR-Kraków, SGGW-Warszawa. Wiele uczelni ju¿ u¿ywa oprogramowania NOBEL w procesie dydaktycznym, wiele wyraża chęć rozpoczęcia takiego procesu. Na ART Olsztyn napisano 5 prac magisterskich poświęconych tej problematyce, jedną na Politechnice Gdańskiej. Uczestnicy seminarium wyrazili chęć corocznych spotkań.

*Źródło: "OPeGieKa" Elbląg*

## **Dell pod wodg**

Na wystawie Comdex, zorganizowanej na przełomie lutego i marca br. w Mexico City, firma Dell Computer zaprezentowała m.in. ogromne akwarium pełne kolorowych rybek, w którym pływały również... notebooki Dell Latitude! Co ciekawe, po wyjęciu z wody notebooki te okazywały się w pełni sprawne. Ten spektakularny pokaz niezawodności sprzetu Della obejrzało ok. 85 tys. osób, które zwiedziły tegoroczny Comdex.

*Źródło: Dell Computer Poland*

## **Ogłoszenia drobne**

### SPRZEDAM

Tachimetr EOT 2000 1984 r. 4500 zł  $(45 \text{ mln st. z1}),$  teodolit REDTA 002 nr 202830 750 z³ (7,5 mln st. z³). Józef Łuniewski 18-400 Łomża, ul. Szeroka 4a.

Ploter A0 Mutoh iP530 prod. 93 8 pisaków, cena 5000 z³ (50 mln st. z³) emuluje HPGL HP 7585. Gdynia tel. (058) 25-26-90.

### DAM PRACÊ

Zatrudnię geodetę z uprawnieniami, ewentualny współudział usługi geod.-kart. Skierniewice, tel. 33-34-24 (7.30-15.30) lub 33-90-66 (po 18.00).

**Od redakcji:** Uprzejmie przypominamy, że ogłoszenia drobne przesłane na kuponie ze strony obok zamieszczamy bezpłatnie. Treść ogłoszenia drobnego w całości powinna mieścić się w rubryce "Treść ogłoszenia" kuponu ogłoszeniowego. Informacje wpisane w pozostałych rubrykach (dane dotyczące ogłoszeniodawcy i charakteru ogłoszenia) nie są przeznaczone do publikacji.

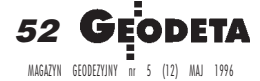